## **EQX Editor Crack Patch With Serial Key Download [April-2022]**

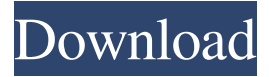

#### **EQX Editor Torrent (Activation Code) Free (Updated 2022)**

EQX Editor For Windows 10 Crack is a tool that's been developed by EQX Corporation to make your Equipment Exchangerelated jobs easier. It is a Java program that can be used on all major platforms, both on the Windows operating system and on any other platform. It is very useful because it makes editing a huge amount of information much easier and faster for you. With this free software, you can edit thousands of pieces of information about a file, all in a matter of seconds. For example, it can open the file, open the format that the file was saved in, check whether the file has already been loaded, save a new format or just replace the current format with a new format. You can use this EQX Editor Download With Full Crack to open a Windows binary file or a Microsoft Excel file and simply start using it. EQX Editor Features: EQX Editor is able to open a file and display its content. It is able to open multiple files at once. The software supports Excel files. It is a very easy-to-use tool that you can easily handle and edit a huge amount of information about a file in a matter of seconds. If you are not satisfied with this EQX Editor review, then we recommend you go to the software publisher's website and download the demo version. How to

download and install EQX Editor software? To get EQX Editor, you must have the Microsoft.NET Framework installed on your computer. If this is not the case, you can download it using the link below: EQX Editor screenshots EQX Editor - Main windows EQX Editor - Quick search EQX Editor - Software License EQX Editor - About this software EQX Editor - Installation wizard EQX Editor - Help How to download and install EQX Editor software? Click on the Download button below, select your operating system and click on the Download button. Then save it to your computer's hard drive and run the setup program. Select "Next" when prompted and follow the prompts to complete the installation process. EQX Editor Final Verdict: EQX Editor is a useful application that can be used on multiple platforms to edit information that you want to change about your

equipment. It is designed to make your work much easier and also much faster. As you can see,

#### **EQX Editor Download (April-2022)**

1. Import/export of the whole and selected section of an Equipment Exchange file to the format of the original Equipment Exchange file. 2. Ability to import and export an Equipment Exchange file in any format. 3. Ability to import/export a section of an Equipment Exchange file to the format of the original file. 4. Ability to save the Equipment Exchange file in a specified format (CSV, XML, TXT,...) 5. Ability to import and export the Equipment Exchange file to a ZIP file. 6. Ability to add, edit, delete and cut, copy, paste, cut, copy, cut, paste,... section of the file by pressing only the hotkey. 7. Ability to import/export selected section of the file to another format. 8. Ability to save the Equipment Exchange file in a new format and save the current format. 9. Ability to edit the format of the Equipment Exchange file. 10. Ability to search for a specific portion of the Equipment Exchange file. 11. Ability to add, delete, edit, cut, copy, paste, cut, copy, cut, paste,... section of the file. 12. Ability to export the Equipment Exchange file to a selected format. 13. Ability to delete all the sections of the file and to export all the sections of the file to a selected format. 14. Ability to edit the Equipment Exchange file. 15. Ability to add, delete, edit, cut, copy, paste, cut, copy, cut, paste,... section of the file. 16. Ability to export the file with all the sections of the file in a selected format. 17. Ability to delete all the sections of the file and to export all the sections of the file in a selected format. 18. Ability to edit the format of the file and save the format in a file. 19. Ability to search for a specific portion of the file. 20. Ability to import/export the file in a selected format to a ZIP file. 21. Ability to import/export the whole Equipment Exchange file to the

format of the original file. 22. Ability to import/export the selected section of the file in a format. 23. Ability to edit, delete, save, copy, paste, cut, copy, cut, paste,... section of the file. 24. Ability to import/export a section of the file to the format of the original file. 1d6a3396d6

# **EQX Editor Crack+**

The application has been developed with a goal in mind to make a tool which is intended to satisfy users who want to edit their EQX files, the files which users want to exchange their equipment with one another. As its name suggests, this tool should be a standalone Java application and runs on multiple platforms. It can be installed and ran on: Windows Mac OS X Linux Development began on December, 2009 and was finished in 2010. The application was released on the 30th of June, 2010 and since then, it has been downloaded over 200 times since its official release. EQX Editor Features: In-place: What does this mean? It means that when you start the application, it will load the current EQX file which is currently opened and allow you to edit it. This way, it allows you to keep editing the file and the changes you make will be carried to the original. Customizable: It means that you can configure the application to your liking by adding your own preferences. This way, it allows you to make the tool look as it is designed and makes it more user friendly. File Browser: The file browser allows you to move around the files stored in the application. On-line Help: If you need any help at all, you can simply type in help on the console. This way, the software provides you with on-line help, which is displayed on the console when you type help. Multiple Views: It is possible to view your equipment from different angles, which allows you to see the gear you're working on in more detail. Branding: This is the option that allows you to change the default look of the application and it gives you the ability to customize it as you wish. Inplace: What does this mean? It means that when you start the application, it will load the current EQX file which is currently opened and allow you to edit it. This way, it allows you to keep editing the file and the changes you make will be carried to the original. Customizable: It means that you can configure the application to your liking by adding your own preferences. This way, it allows you to make the tool look as it is designed and makes it more user friendly. File Browser: The file browser allows you to move around the files stored in the application. On-line Help: If you need any help at all, you can

#### **What's New in the EQX Editor?**

EQX Editor is a simple, easy-to-use and accessible piece of software that is supposed to acts as an editor for Equipment Exchange files. EQX Editor allows you to create a standard Equipment Exchange XML file without having to copy and paste the information to the same text editor that you use for your AutoCAD drawings. The program can also convert a standard XML file to CSV files and vice versa. EQX Editor will allow you to view, edit, or update an Equipment Exchange XML file in realtime using the graphical user interface. The program has some extremely intuitive features that make it user-friendly, such as the ability to import and export data from a database, the ability to customize the program, and the ability to add a user interface for the XML files. System requirements: The program runs on Windows 98, 2000, 2003, Vista, 2008, 7 and 10, as well as on Linux, Mac OS, and Solaris. System requirements PC: Operating system: Windows 98, 2000, 2003, Vista, 2008, 7 and 10. CPU: Intel or AMD RAM: Minimum 4 MB for the settings of the project Usage: The major features of the program are: The ability to create, edit, or update an Equipment Exchange XML file The ability to create a standard XML file (EQX Editor Standard XML) The ability to create, edit, or update an Equipment Exchange XML file (EQX Editor XML) The ability to import and export data to a database The ability to convert a standard XML file to CSV files and vice versa The ability to import/export data from a database to XML files The ability to view, edit, or update the information in a standard XML file The ability to create, edit, or update an Equipment Exchange XML file (EQX Editor XML) The ability to view, edit, or update the information in a standard XML file To learn how to use EQX Editor, please see the following list of topics: Introduction How to use EQX Editor How to use the equipment exchange features of EQX Editor How to use the database features of EQX Editor How to use the different features of EQX Editor How to import and export data from a database to XML files How to import/export data from XML files to a database How to import and export data from a database to XML files How to create a standard Equipment Exchange XML file (EQX Editor Standard XML) How to create an Equipment Exchange XML file (EQX Editor XML) How to view, edit, or update a standard XML file How to view, edit, or update a Equipment Exchange XML file How to convert a standard XML file to CSV files and vice versa How to convert a standard XML file to CSV files and vice

## **System Requirements:**

Windows<sup>®</sup> 7 PC with 2GB RAM or better 8GB Hard Disk space Introduction: This is a simple and elegant example which plays an audio file, in a loop, and fades it in and out (repeats) slowly. It also has an option to fade it in and out quickly, and a built-in MIDI note sequencer. The app comes with a clickable library of ready-made MIDI files for you to play. The author of this app is a member of the

https://www.tarunno.com/upload/files/2022/06/OauvTW375blaETcNkO7S\_07\_f947566c033705a611548f38beb7d8cb\_file.pdf <https://hotelheckkaten.de/2022/06/07/n-button-lite-crack-with-keygen-for-windows-updated-2022/> <https://careersguruji.com/temperature-calculator-full-version-april-2022/> <https://theknotwork.com/clipshow-1-0-0706-crack-license-code-keygen-mac-win-latest-2022/> <https://csermooc78next.blog/2022/06/07/desktop-business-icons-2012-1-free-updated/> <https://delcohempco.com/2022/06/06/tnt-ping-tool-crack-3264bit-latest/> <http://elfindonesia.com/?p=5381> https://socialstudentb.s3.amazonaws.com/upload/files/2022/06/eNKjdDgytOSBOk2JXZtX\_07\_54243e6e7184d11934df9bd335 59df53 file.pdf [http://hajjumrahconsultant.com/wp-content/uploads/2022/06/Panic\\_Button.pdf](http://hajjumrahconsultant.com/wp-content/uploads/2022/06/Panic_Button.pdf) <https://postlistinn.is/bubble-inventory-crack-product-key-full-updated> <https://npcfmc.com/4musics-wma-to-mp3-converter-crack/> [https://whitetigereducation.com/wp-content/uploads/2022/06/Excel\\_Function\\_Dictionary.pdf](https://whitetigereducation.com/wp-content/uploads/2022/06/Excel_Function_Dictionary.pdf) <https://www.rochanatural.com/sstap-1-0-6-9-crack-with-registration-code-2022-latest/> <https://rebuys.net/iso-master-crack-free-download-pc-windows-latest/> <https://library.big-bee.net/portal/checklists/checklist.php?clid=2765> <https://leeventi-teleprompter.com/wp-content/uploads/2022/06/harryud.pdf> <https://hellobigapple.net/wp-content/uploads/2022/06/dawmap.pdf> <https://sokhanedoost.com/mp3-ezlib-music-library-playlist-manager-crack-free-latest-2022/> [https://jomshopi.com/30bd44cc13fa7a30ad813cde1638c46c0edaa38936cbedbaaec9e88888dcad22year30bd44cc13fa7a30ad81](https://jomshopi.com/30bd44cc13fa7a30ad813cde1638c46c0edaa38936cbedbaaec9e88888dcad22year30bd44cc13fa7a30ad813cde1638c46c0edaa38936cbedbaaec9e88888dcad22/30bd44cc13fa7a30ad813cde1638c46c0edaa38936cbedbaaec9e88888dcad22monthnum30bd44cc13fa7a30ad813cde1638c46c0edaa38936cbedbaaec9e88888dcad22/30bd44cc13fa7a30ad813cde1638c46c0edaa38936cbedbaaec9e88888dcad22day30bd44cc13fa7a30ad813cde1638c46c0edaa38936cbedbaaec9e88888dcad22/30bd44cc13fa7a30ad813cde1638c46c0edaa38936cbedbaaec9e88888dcad22postname30bd44cc13fa7a30ad813cde1638c46c0edaa38936cbedbaaec9e88888dcad22/) [3cde1638c46c0edaa38936cbedbaaec9e88888dcad22/30bd44cc13fa7a30ad813cde1638c46c0edaa38936cbedbaaec9e88888dcad](https://jomshopi.com/30bd44cc13fa7a30ad813cde1638c46c0edaa38936cbedbaaec9e88888dcad22year30bd44cc13fa7a30ad813cde1638c46c0edaa38936cbedbaaec9e88888dcad22/30bd44cc13fa7a30ad813cde1638c46c0edaa38936cbedbaaec9e88888dcad22monthnum30bd44cc13fa7a30ad813cde1638c46c0edaa38936cbedbaaec9e88888dcad22/30bd44cc13fa7a30ad813cde1638c46c0edaa38936cbedbaaec9e88888dcad22day30bd44cc13fa7a30ad813cde1638c46c0edaa38936cbedbaaec9e88888dcad22/30bd44cc13fa7a30ad813cde1638c46c0edaa38936cbedbaaec9e88888dcad22postname30bd44cc13fa7a30ad813cde1638c46c0edaa38936cbedbaaec9e88888dcad22/)

[22monthnum30bd44cc13fa7a30ad813cde1638c46c0edaa38936cbedbaaec9e88888dcad22/30bd44cc13fa7a30ad813cde1638c4](https://jomshopi.com/30bd44cc13fa7a30ad813cde1638c46c0edaa38936cbedbaaec9e88888dcad22year30bd44cc13fa7a30ad813cde1638c46c0edaa38936cbedbaaec9e88888dcad22/30bd44cc13fa7a30ad813cde1638c46c0edaa38936cbedbaaec9e88888dcad22monthnum30bd44cc13fa7a30ad813cde1638c46c0edaa38936cbedbaaec9e88888dcad22/30bd44cc13fa7a30ad813cde1638c46c0edaa38936cbedbaaec9e88888dcad22day30bd44cc13fa7a30ad813cde1638c46c0edaa38936cbedbaaec9e88888dcad22/30bd44cc13fa7a30ad813cde1638c46c0edaa38936cbedbaaec9e88888dcad22postname30bd44cc13fa7a30ad813cde1638c46c0edaa38936cbedbaaec9e88888dcad22/) [6c0edaa38936cbedbaaec9e88888dcad22day30bd44cc13fa7a30ad813cde1638c46c0edaa38936cbedbaaec9e88888dcad22/30bd](https://jomshopi.com/30bd44cc13fa7a30ad813cde1638c46c0edaa38936cbedbaaec9e88888dcad22year30bd44cc13fa7a30ad813cde1638c46c0edaa38936cbedbaaec9e88888dcad22/30bd44cc13fa7a30ad813cde1638c46c0edaa38936cbedbaaec9e88888dcad22monthnum30bd44cc13fa7a30ad813cde1638c46c0edaa38936cbedbaaec9e88888dcad22/30bd44cc13fa7a30ad813cde1638c46c0edaa38936cbedbaaec9e88888dcad22day30bd44cc13fa7a30ad813cde1638c46c0edaa38936cbedbaaec9e88888dcad22/30bd44cc13fa7a30ad813cde1638c46c0edaa38936cbedbaaec9e88888dcad22postname30bd44cc13fa7a30ad813cde1638c46c0edaa38936cbedbaaec9e88888dcad22/) [44cc13fa7a30ad813cde1638c46c0edaa38936cbedbaaec9e88888dcad22postname30bd44cc13fa7a30ad813cde1638c46c0edaa3](https://jomshopi.com/30bd44cc13fa7a30ad813cde1638c46c0edaa38936cbedbaaec9e88888dcad22year30bd44cc13fa7a30ad813cde1638c46c0edaa38936cbedbaaec9e88888dcad22/30bd44cc13fa7a30ad813cde1638c46c0edaa38936cbedbaaec9e88888dcad22monthnum30bd44cc13fa7a30ad813cde1638c46c0edaa38936cbedbaaec9e88888dcad22/30bd44cc13fa7a30ad813cde1638c46c0edaa38936cbedbaaec9e88888dcad22day30bd44cc13fa7a30ad813cde1638c46c0edaa38936cbedbaaec9e88888dcad22/30bd44cc13fa7a30ad813cde1638c46c0edaa38936cbedbaaec9e88888dcad22postname30bd44cc13fa7a30ad813cde1638c46c0edaa38936cbedbaaec9e88888dcad22/) [8936cbedbaaec9e88888dcad22/](https://jomshopi.com/30bd44cc13fa7a30ad813cde1638c46c0edaa38936cbedbaaec9e88888dcad22year30bd44cc13fa7a30ad813cde1638c46c0edaa38936cbedbaaec9e88888dcad22/30bd44cc13fa7a30ad813cde1638c46c0edaa38936cbedbaaec9e88888dcad22monthnum30bd44cc13fa7a30ad813cde1638c46c0edaa38936cbedbaaec9e88888dcad22/30bd44cc13fa7a30ad813cde1638c46c0edaa38936cbedbaaec9e88888dcad22day30bd44cc13fa7a30ad813cde1638c46c0edaa38936cbedbaaec9e88888dcad22/30bd44cc13fa7a30ad813cde1638c46c0edaa38936cbedbaaec9e88888dcad22postname30bd44cc13fa7a30ad813cde1638c46c0edaa38936cbedbaaec9e88888dcad22/)

<http://thetruckerbook.com/2022/06/07/wii-media-controller-april-2022/>